## **Infrastructure - Task #2452**

## **Create a package for the CLI**

2012-03-07 19:59 - Andrew Pippin

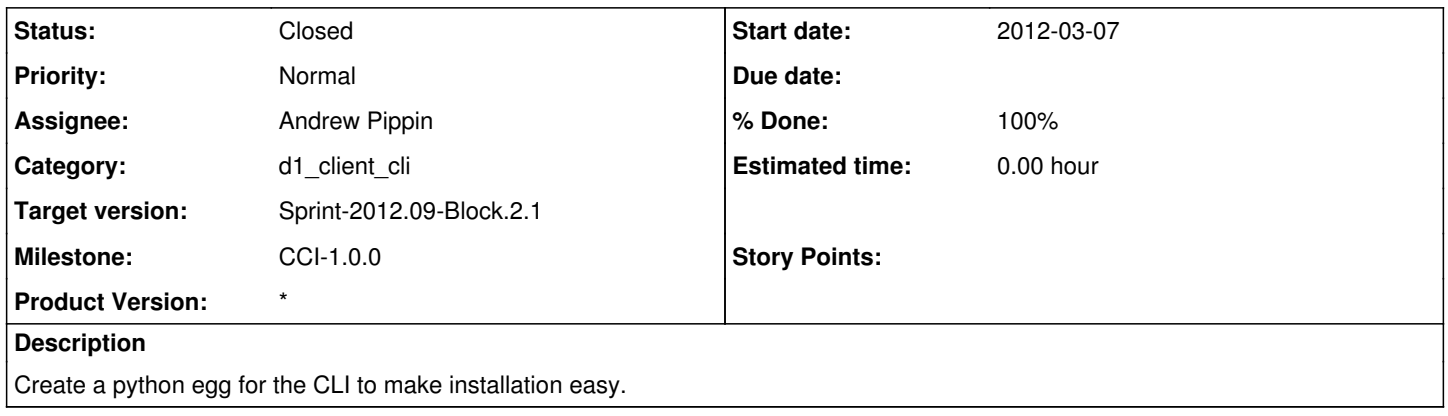

## **History**

## **#1 - 2012-03-08 01:33 - Andrew Pippin**

*- Status changed from In Progress to Closed*

*- % Done changed from 0 to 100*

Created the appropriate @setup.py@ file for the project.

To build:

@python setup.py egg\_info bdist\_egg@